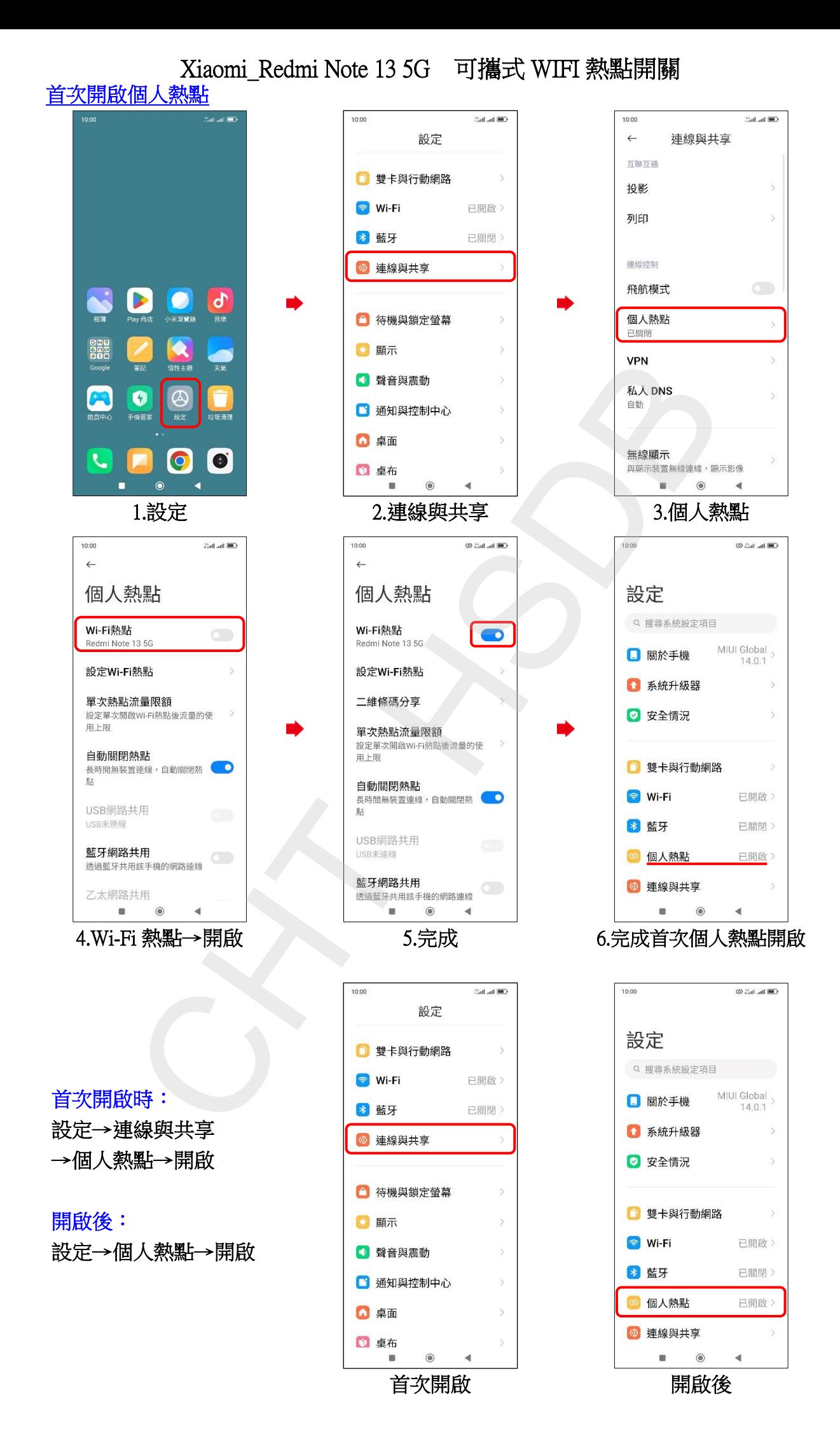

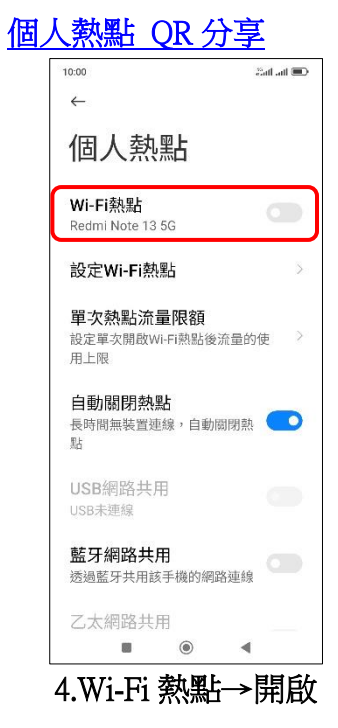

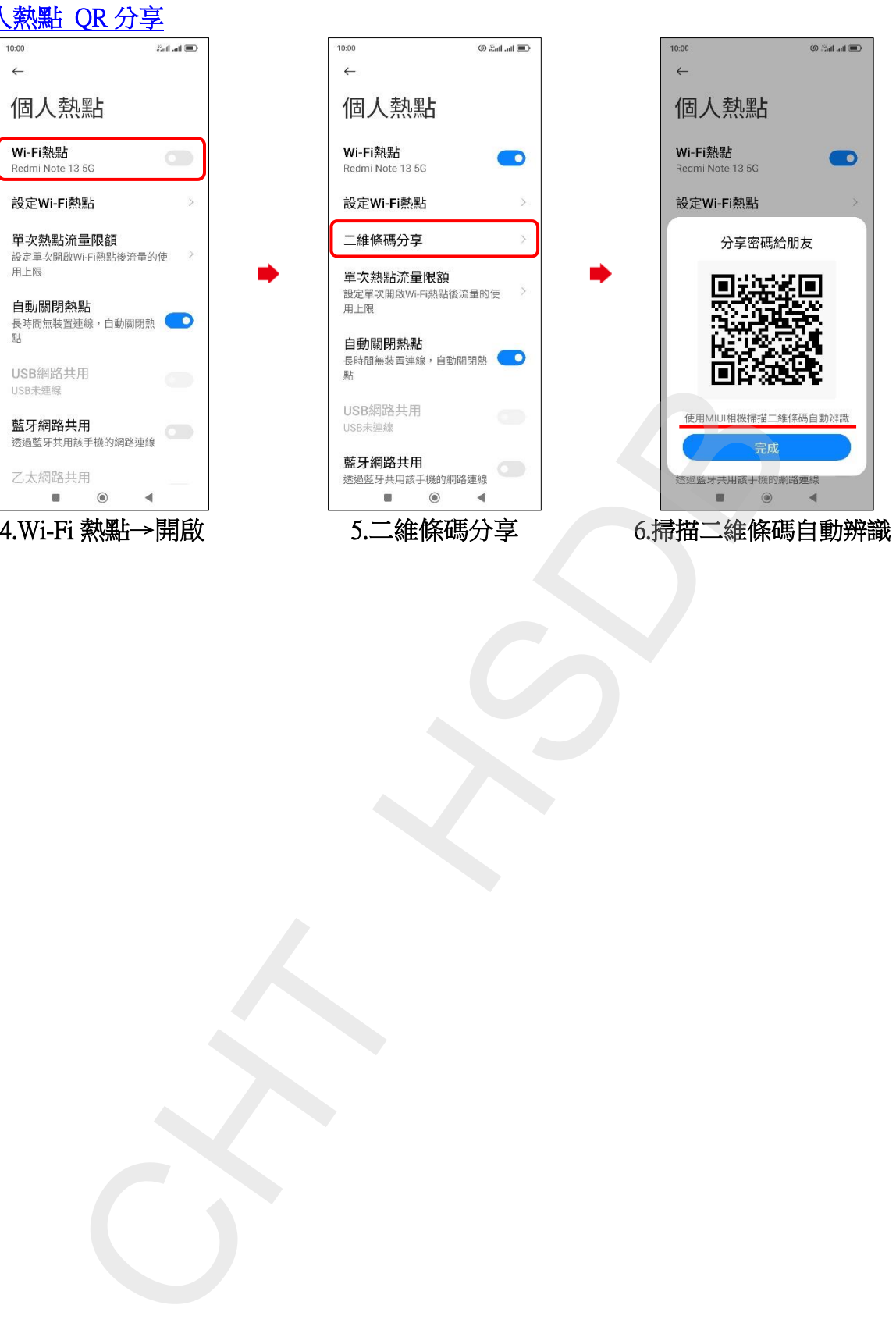

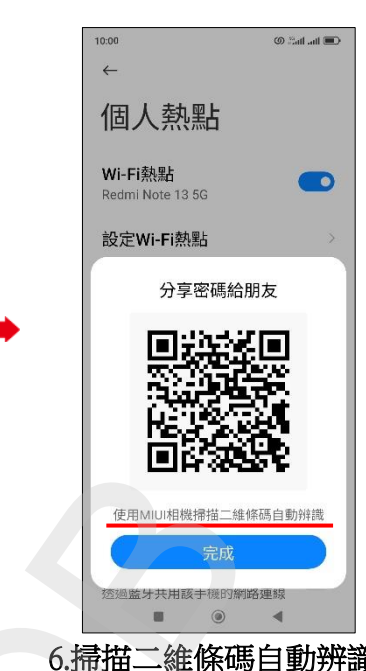

**2/2**